Документ подписан простой электронной подписью Информация о владельце: ФИО: Косенок Сергей Михайлович Должность: ректор Дата подписания: 19.06.2024 07:24:06 Уникальный программный ключ:

## е3а68f3еаа1е62**T766F6186&93a4&htu&}{**ля диагностического тестирования по дисциплине: **«Основы WEB-инжиниринга» 3 семестр**

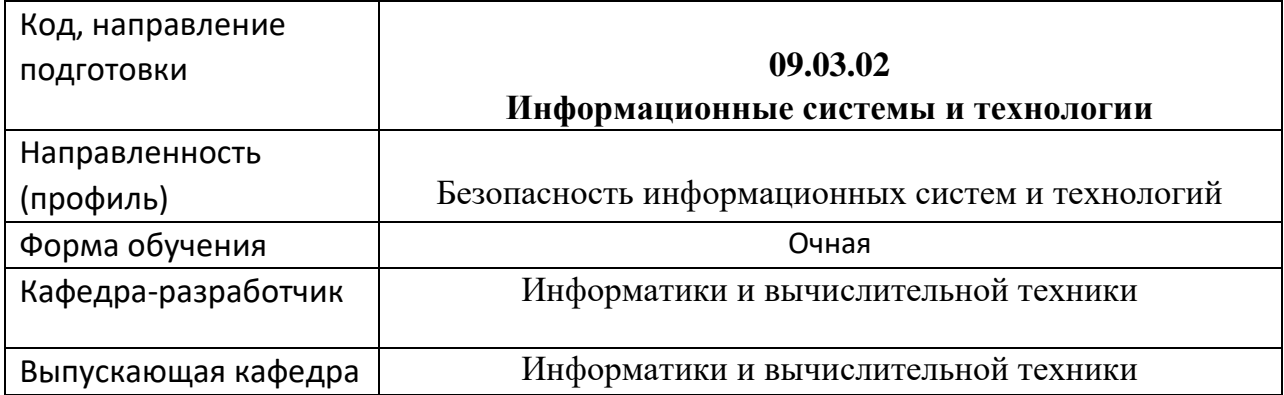

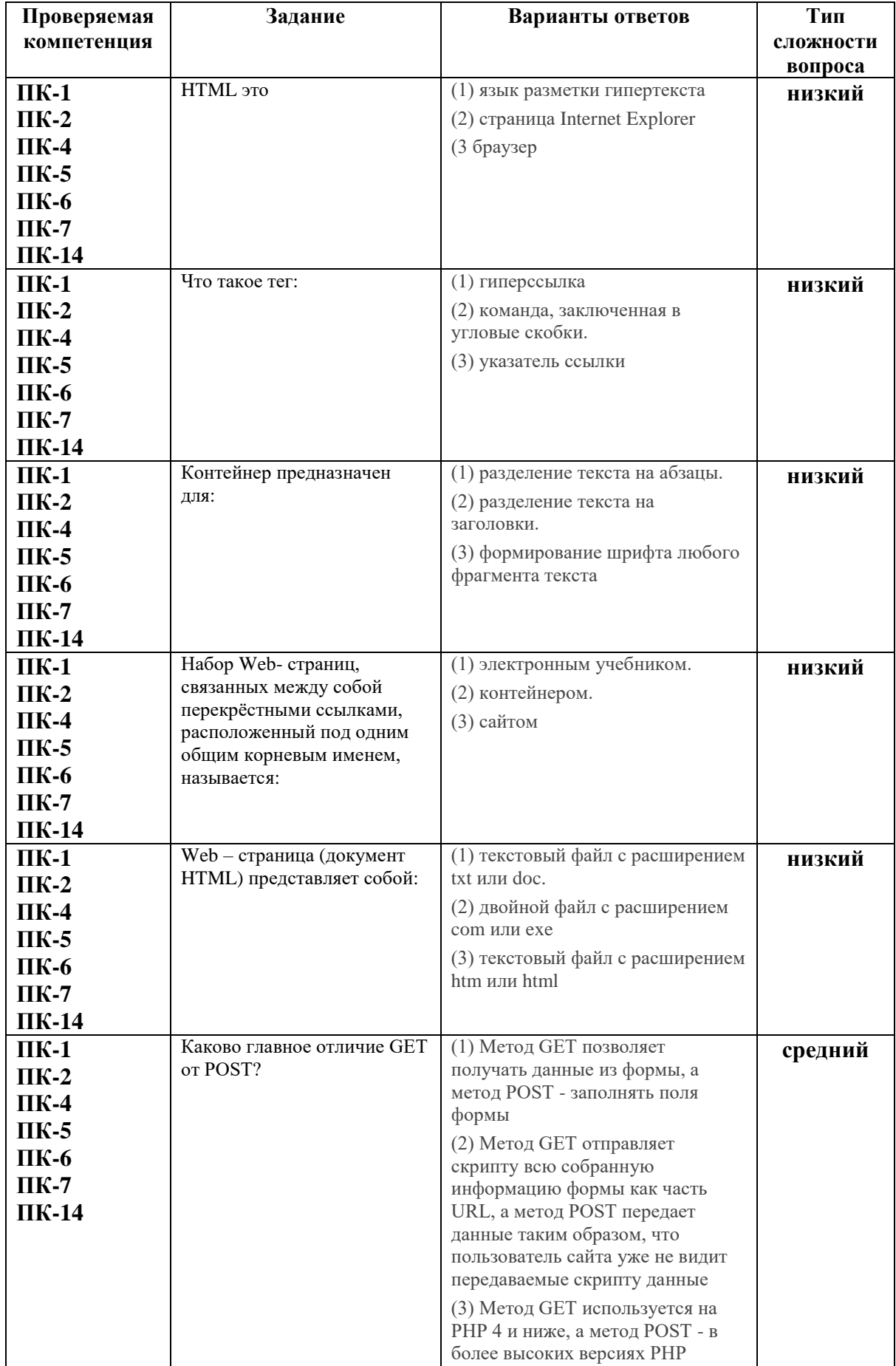

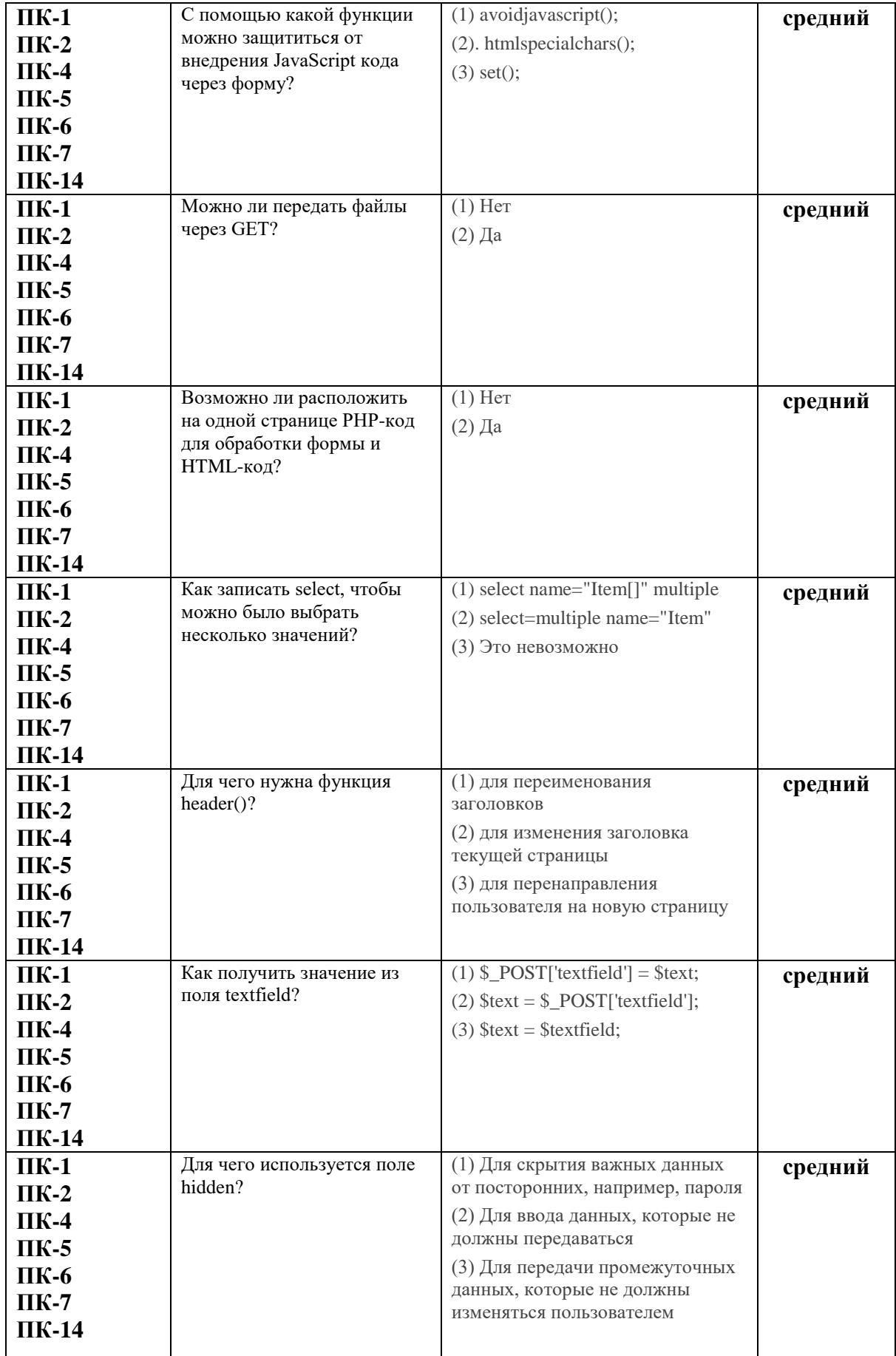

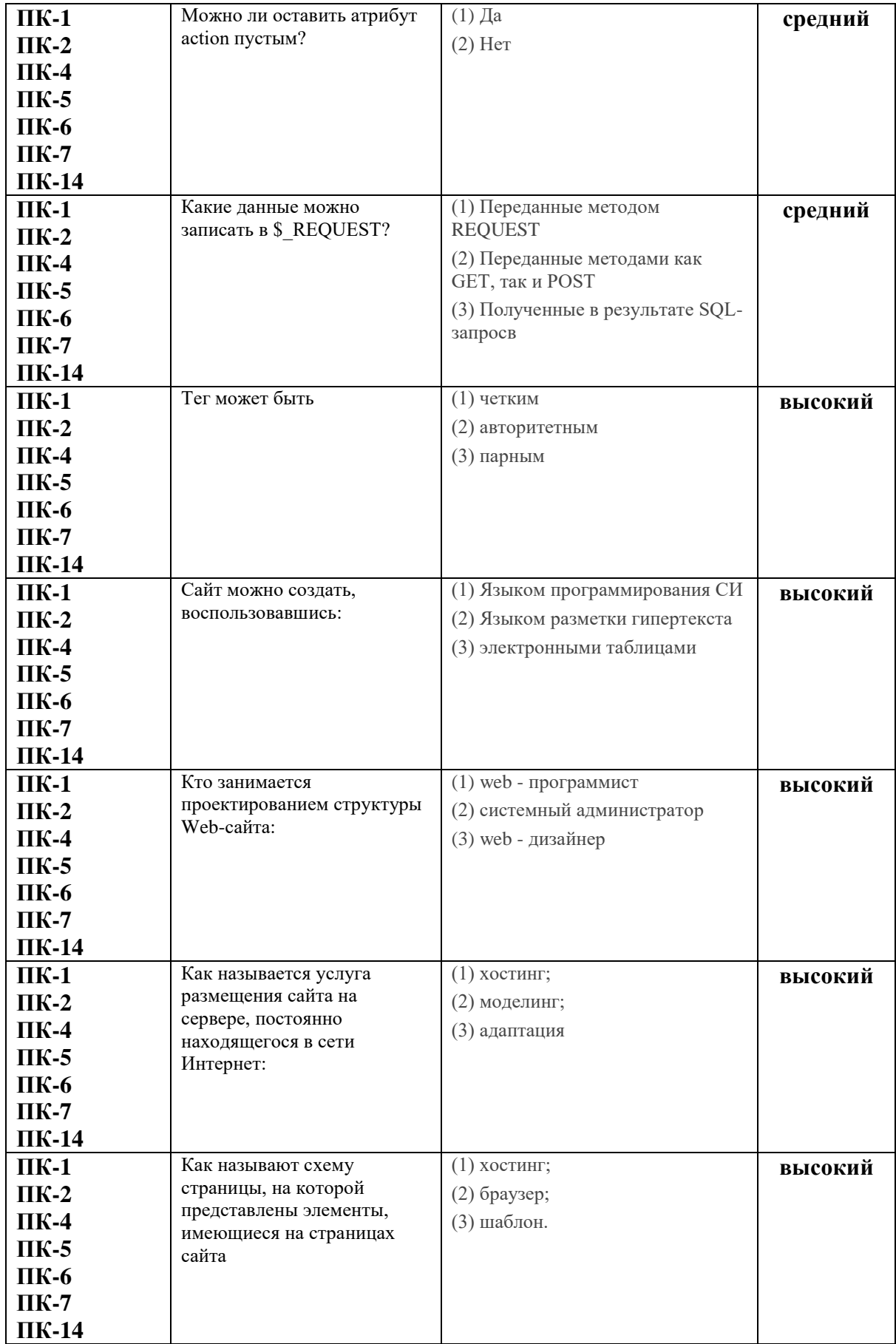